# **Application: gvSIG desktop - gvSIG bugs #2553**

# **gvSIG geoprocesses for raster layers don't work in views different from the first one**

06/04/2014 05:01 PM - Antonio Falciano

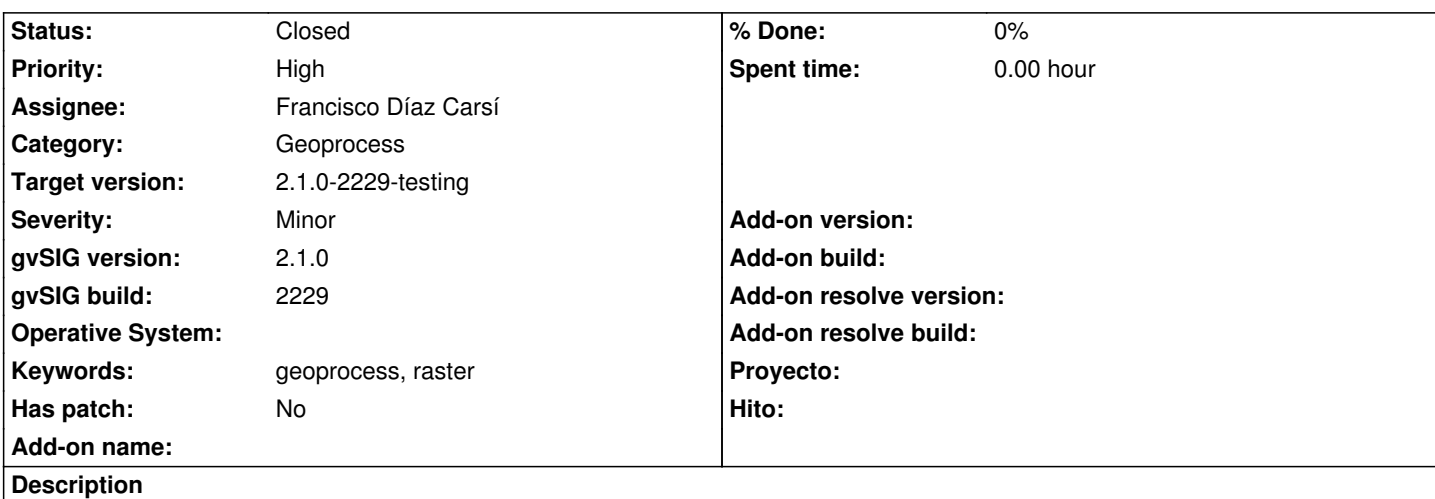

gvSIG geoprocesses for raster layers (e.g. Clip, Reproject, etc.) don't work in views different from the first one. How to reproduce this bug:

- 1. create more than one view;
- 2. load a raster layer in a whatever view you like and activate it;
- 3. try to execute a whatever raster geoprocess from the toolbox (gvSIG geoprocess --> Raster layers)
- 4. finally, a warning message appears saying that *"This tool needs a raster layer selected in the view"*

## **Associated revisions**

# **Revision 2807 - 06/12/2014 08:41 AM - Francisco Díaz Carsí**

Arreglada la búsqueda de la ventana sobre la que realizar la acción. refs #2553.

## **Revision 2809 - 06/12/2014 08:44 AM - Francisco Díaz Carsí**

Arreglada la búsqueda de la ventana sobre la que realizar la acción. refs #2553.

## **Revision 2810 - 06/12/2014 08:45 AM - Francisco Díaz Carsí**

Arreglada la búsqueda de la ventana sobre la que realizar la acción. refs #2553.

## **Revision 2811 - 06/12/2014 08:47 AM - Francisco Díaz Carsí**

Arreglada la búsqueda de la ventana sobre la que realizar la acción. refs #2553.

## **Revision 2812 - 06/12/2014 08:48 AM - Francisco Díaz Carsí**

Arreglada la búsqueda de la ventana sobre la que realizar la acción.

## **History**

#### **#1 - 06/04/2014 05:02 PM - Antonio Falciano**

*- File raster\_geoprocesses\_2228.png added*

#### **#2 - 06/05/2014 08:20 AM - Álvaro Anguix**

- *Assignee set to Ignacio Brodín*
- *Target version set to 2.1.0-2259-rc3*

## **#3 - 06/09/2014 10:32 AM - Álvaro Anguix**

*- Assignee changed from Ignacio Brodín to Francisco Díaz Carsí*

#### **#4 - 06/11/2014 04:33 PM - Francisco Díaz Carsí**

*- Status changed from New to In progress*

#### **#5 - 06/12/2014 10:29 AM - Francisco Díaz Carsí**

- *Due date set to 06/12/2014*
- *Status changed from In progress to Fixed*

## **#6 - 06/13/2014 01:49 PM - Joaquín del Cerro Murciano**

*- Target version changed from 2.1.0-2259-rc3 to 2.1.0-2229-testing*

#### **#7 - 06/15/2014 06:49 PM - Álvaro Anguix**

- *gvSIG build changed from 2228 to 2229*
- *Target version changed from 2.1.0-2229-testing to 2.1.0-2259-rc3*
- *Status changed from Fixed to New*

Sigue el mismo problema

## **#8 - 06/16/2014 03:26 AM - Antonio Falciano**

This issue seems to be fixed with BN2229 on Windows.

## **#9 - 06/16/2014 04:19 AM - Francisco Díaz Carsí**

*- Status changed from New to Fixed*

La he probado y funciona, así que la paso a fixed.

## **#10 - 06/17/2014 10:49 AM - Joaquín del Cerro Murciano**

Antonio Falciano wrote:

*This issue seems to be fixed with BN2229 on Windows.*

Gracias ;)

## **#11 - 06/17/2014 10:49 AM - Joaquín del Cerro Murciano**

*- Target version changed from 2.1.0-2259-rc3 to 2.1.0-2229-testing*

# **#12 - 06/23/2014 03:31 AM - Álvaro Anguix**

*- Status changed from Fixed to Closed*

## **Files**

raster\_geoprocesses\_2228.png 162 KB 06/04/2014 Antonio Falciano